Asociación Argentina

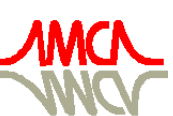

de Mecánica Computacional

Mecánica Computacional Vol XXIX, págs. 6013-6028 (artículo completo) Eduardo Dvorkin, Marcela Goldschmit, Mario Storti (Eds.) Buenos Aires, Argentina, 15-18 Noviembre 2010

# **ESTRATÉGIA PARA DISTRIBUIÇÃO ESPACIAL DE DISCOS UTILIZANDO PROCESSOS PONTUAIS**

**Celso Jaco Faccio Júnior**a,b**, Alejandro Cesar Frery**a,b **e William Wagner Matos Lira**<sup>a</sup>

<sup>a</sup>*Laboratório de Computação Científica e Visualização - LCCV, Centro de Tecnologia, Universidade Federal de Alagoas Campus A. C. Simões, km 104, Tabuleiro dos Martins, 57038-000, Maceió - AL - Brasil, <http://www.lccv.ufal.br>*

<sup>b</sup>*Centro de Pesquisa em Matemática Computacional - CPMAT, Instituto de Computação, Universidade Federal de Alagoas Campus A. C. Simões, km 104, Tabuleiro dos Martins, 57038-000, Maceió - AL - Brasil*

**Palavras Chave:** Processos Pontuais, Discos, *Simple Sequential Inhibition*.

**Resumo.** Este trabalho apresenta uma estratégia para a distribuição de discos em espaços bidimensionais compactos fechados utilizando processos pontuais do tipo *Simple Sequential Inhibition (SSI)*, o qual é caracterizado pela distribuição aleatória de pontos no espaço com um raio de inibição. Esses discos são representados pelos seus raios e centros. Nesse trabalho combinaremos o processo pontual *SSI* para determinação do centro das partículas e uma lista de raios com o intuito de preencher o espaço com discos de tamanhos variados. Uma aplicação para esta estratégia é a utilização destes discos como partículas bidimensionais junto ao Método dos Elementos Discretos. A plataforma R, através do seu pacote *spatstat*, é o ambiente de desenvolvimento adotado para este trabalho. R é um ambiente voltado a estatística computacional e elaboração de gráficos, já o pacote *spatstat* trata da análise de dados espaciais e principalmente processos pontuais. Para validação do procedimento apresentado, a estratégia proposta é utilizada na geração de partículas em espaços bidimensionais com domínios arbitrários.

# **1 INTRODUÇÃO**

Um processo pontual é um padrão aleatório de pontos em um espaço e desempenha um papel muito importante dentro da estatística espacial pelo fato de ser uma ferramenta poderosa para modelagem e análise de dados espaciais. Existem atualmente estudos sobre a utilização de processos pontuais para modelagem de diversos tipos de problemas em áreas do conhecimento como a Engenharia, Medicina e Biologia.

Alguns dos problemas atuais em que há aplicações de processos pontuais são o planejamento de trânsito das grandes cidades, a contaminação do solo por agentes tóxicos, o estudo de materiais através de imagens de microscopia e a análise da microestrutura do concreto. Todos estes problemas apresentam características que dificultam a análise através da estatística clássica uma vez que necessitam de teorias que descrevam padrões espaciais de pontos.

Neste trabalho apresentaremos alguns conceitos essenciais para compreensão de processos pontuais além de uma categorização quanto a sua distribuição (aleatórios, independentes ou atrativos). Teremos ainda simulações de alguns modelos de processos pontuais. O uso dos processos pontuais será realizado a partir da utilização das ferramentas computacionais disponíveis no programa R, que é um software gratuito e de código aberto voltado para estatística computacional e elaboração de gráficos.

A ligação entre processos pontuais e problemas cotidianos de diversas áreas do conhecimento têm se mostrado um tema cada vez mais abordado devido a utilidade destes processos em modelar uma grande gama de problemas. A possibilidade de identificação de padrões de pontos no espaço qualifica em especial problemas de Engenharia Civil para esse tipo de modelagem.

O objetivo principal deste trabalho é a utilização de processos pontuais para modelagem de problemas relacionados à Engenharia, abordando mais especificamente o problema da distribuição de discos para preenchimento de regiões do espaço. Esse tipo de preenchimento do espaço é de uso comum em simulações numéricas que utilizam o Método dos Elementos Discretos (MED). Neste sentido, o presente trabalho representa uma continuidade do trabalho desenvolvido por [Gonçalves](#page-15-0) [\(2008](#page-15-0)), o qual tratava do estudo de conceitos essenciais de processos pontuais para a sua aplicação na modelagem de problemas de interesse da Engenharia. As principais contribuições do presente trabalho são a consideração da fronteira do domínio como espaço limitante das partículas, a possibilidade de variação de dimensão das partículas e a aplicação de uma subdivisão espacial como estratégia de busca por contatos.

O trabalho está estruturado da seguinte maneira. A Seção [2](#page-1-0) aborda definições gerais e propriedades dos processos pontuais. A Seção [3](#page-5-0) trata da simulação de processos pontuais em R. A Seção [4](#page-7-0) trata da geração de partículas via processos pontuais e os avanços realizados entre o atual algoritmo e a proposta inicial. A Seção [5](#page-10-0) apresenta alguns resultados de simulações realizadas com a nova proposta. Finalmente, na Seção [6,](#page-14-0) temos as considerações finais sobre o trabalho.

## <span id="page-1-0"></span>**2 PROCESSOS PONTUAIS: DEFINIÇÕES E PROPRIEDADES**

As subseções que seguem apresentam de forma sucinta algumas propriedades e definições relativas a processos pontuais e que são importantes no contexto do presente trabalho. Maiores detalhes sobre essas propriedades e definições podem ser observados no trabalho apresentado por [Gonçalves](#page-15-0) [\(2008](#page-15-0)), o qual é usado como referência aqui.

Processos pontuais são padrões aleatórios de pontos em d-dimensões espaciais. Processos pontuais são úteis para modelagem estatística e análise de padrões de pontos observados de interesse de estudo, por exemplo, árvores em uma floresta, ninhos de pássaros ou ocorrências

de doenças graves. Neste trabalho, o foco dos processos pontuais é na sua aplicação para a distribuição espacial de centros de discos em regiões bidimensionais do espaço.

### **2.1 Processos Pontuais em 1D e 2D**

Processos pontuais são modelos úteis na análise de padrões aleatórios de pontos, pois permitem a correlação de padrões de pontos no espaço nos levando a modelos que possam simular sua distribuição em uma ou mais dimensões.

Assim, um processo pontual de uma dimensão *'tempo'* é um modelo útil para um evento particular que ocorre em tempos aleatórios. Por exemplo, as horas em que um hospital recebe chamadas de emergência podem ser modeladas como um processo pontual. Vai existir um número aleatório de chamadas em horários quaisquer e estas chamadas irão ocorrer com distâncias aleatórias entre si.

Na Figura [1](#page-2-0) temos um processo pontual no tempo, pois se considerarmos o tempo como uma reta então os eventos de processos pontuais podem ser representados por pontos ao longo dela.

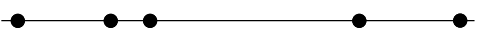

<span id="page-2-0"></span>Figura 1: Processo pontual no tempo

Um processo pontual espacial é um modelo útil para padrões aleatórios de pontos em espaços de d-dimensões, onde  $d \geq 2$ . Por exemplo, se mapearmos as chamadas para emergência durante um determinado dia, este mapa seria um padrão aleatório de pontos em um espaço bidimensional. Teremos então um número aleatório destes pontos com localização também aleatória. Na Figura [2](#page-2-1) temos um processo pontual em um espaço bidimensional representando a localização das chamadas de emergência em uma cidade.

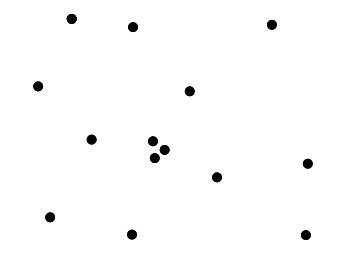

<span id="page-2-1"></span>Figura 2: Processo pontual em duas dimensões

Podemos analisar também a localização das chamadas de emergência e os horários das chamadas. Isto pode ser considerado como um processo pontual em 3 dimensões (espaço  $\times$  tempo), ou alternativamente, como um processo pontual de duas dimensões onde cada ponto (local da chamada) é rotulado ou marcado por um número (a hora da chamada) [\(Baddeley](#page-15-1), [2006](#page-15-1), [2008](#page-15-2)).

#### **2.2 Formulação de um Processo Pontual**

Existem algumas diferenças na teoria de um processo pontual unidimensional e multidimensional. Isto ocorre porque em uma dimensão temos uma ordem natural o que não ocorre em processos pontuais multidimensionais.

Um processo pontual unidimensional pode ser matematicamente manipulado de várias maneiras. Podemos estudar o tempo de chegada  $T_1 < T_2 < T_3 < \cdots < T_n$  em que  $T_i$  é o horário de chegada do i-ésimo ponto. Utilizar estas variáveis aleatórias é a maneira mais direta de se manipular um padrão de pontos, porém seu uso é dificultado pelo fato dos pontos possuírem uma forte dependência tendo em vista que  $T_i < T_{i+1}$ . Na Figura [3](#page-3-0) temos um processo pontual unidimensional ordenado por tempo de chegada.

<span id="page-3-0"></span>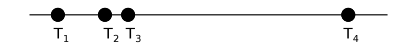

Figura 3: Processo pontual ordenado pelo tempo de chegada

Alternativamente podemos analisar o tempo entre cada evento  $S_i = T_{i+1} - T_i$ . Esta solução é vantajosa pois para alguns modelos especiais (Poisson) as variáveis  $S_1, S_2, \ldots, S_j$  são independentes. É comum ainda na formulação de processos pontuais a utilização de variáveis para contagem de eventos. Seja  $N_t$  igual ao número de pontos chegando até o tempo  $t$ 

$$
N_t = \sum_{i=1}^{\infty} \mathbb{1}\{T_i \le t\},\tag{1}
$$

para todos os  $t \leq 0$ , em que a função  $\mathbb{1}$  é igual a 1 se o argumento é verdadeiro e 0 caso contrário. Este instrumento tem a vantagem de converter o processo a uma função aleatória com tempo t, mas há a desvantagem que os valores  $N_t$  para diferentes t são altamente dependentes.

Podemos utilizar ainda a contagem de intervalo

$$
N(a,b) = N_b - N_a,\t\t(2)
$$

para  $0 \le a \le b$  que conta o número de pontos no intervalo  $(a, b]$ . Para alguns processos especiais (Poisson e processos de incremento independente) os intervalos de contagem para intervalos disjuntos são estocasticamente independentes.

Em processos multidimensionais, não é natural uma ordem entre os tempos de cada evento  $S_i$ nem para o processo de contagem  $N_t$ . Ao invés disso, a melhor maneira de manipular processos pontuais é a generalização do intervalo de contagem  $N(a, b]$  a uma determinada região

$$
N(B) = N \text{úmero de pontos na região } B,\tag{3}
$$

definido para cada conjunto fechado  $B \subset \mathbb{R}^d$ .

Geralmente é suficiente estudar apenas um indicador de vazios.

$$
V(B) = \mathbb{1}\{N(B) = 0\}
$$
  
 
$$
V(B) = \mathbb{1}\{\text{nao há pontos no conjunto }B\}.
$$
 (4)

As variáveis de contagem  $N(B)$  são comuns para o estudo de propriedades de adição entre processos pontuais. Por exemplo, suponha dois processos pontuais de pontos *'azuis'* e *'vermelhos'*, respectivamente, os sobrepomos formando um processo pontual único descartando as cores.  $N_{verm}(B)$  e  $N_{azul}(B)$  são as variáveis de contagem para pontos azuis e vermelhos, respectivamente. Então, a variável de contagem para o processo sobreposto é  $N(B)$  =  $N_{verm}(B) + N_{azul}(B)$ . O indicador de vazios  $V(B)$  é natural para um estudo geométrico e propriedades multiplicativas de um processo pontual. Se  $V_{verm}(B)$  e  $V_{azul}(B)$  são os indicadores de vazios para dois processos pontuais então o indicador de vazios para o processo sobreposto  $\acute{\rm{e}} V(B) = V_{verm}(B) V_{azul}(B)$  [\(Baddeley,](#page-15-1) [2006,](#page-15-1) [2008\)](#page-15-2).

### **2.3 Processo de Poisson**

Para definição do processo de Poisson devemos considerar eventos que ocorram com defasagem de tempo ∆t em relação a outro evento de forma aleatória. Consideremos ainda que um evento,  $A_{t,\Delta t}^k$ , que denota que k eventos ocorreram no intervalo  $(t, t + \Delta t]$ , para  $t, \Delta t \geq 0$ . Devemos considerar ainda as hipóteses a seguir:

- 1. A probabilidade de ocorrer k eventos no intervalo  $(t, t + \Delta t]$  depende somente de  $\Delta t$ , e não de t. A partir desta hipótese tem se que  $Pr(A_{t,\Delta t}^k) = Pr(A_{0,\Delta t}^k)$ .
- 2. O número de eventos que ocorrem em intervalos disjuntos são independentes. A partir desta hipótese tem-se que  $Pr(A_{t_1,\Delta t}^{k_1} \cap A_{t_2,\Delta t}^{k_2}) = Pr(A_{t_1,\Delta t}^{k_1}) Pr(A_{t_2,\Delta t}^{k_2})$ , desde que  $(t_1, t_1 + \Delta t] \bigcap (t_2, t_2 + \Delta t] = \emptyset$ , pois Pr $(A_{t_1, \Delta t}^{k_1} | A_{t_2, \Delta t}^{k_2}) = \Pr(A_{t_2, \Delta t}^{k_2}).$
- 3. A probabilidade condicional de ocorrer mais de dois eventos em um intervalo, dado que ocorreu um ou mais eventos, tende a zero quando  $\Delta t \rightarrow 0$ . Isto quer dizer que os eventos não ocorrem simultaneamente. Logo se tem que  $\Delta t \to 0$  então  $Pr(A_{0,\Delta t}^{k>1})/Pr(A_{0,\Delta t}^{k\geq 1})$  $_{0,\Delta t}^{\kappa\geq1})\rightarrow$  $\Omega$ .

Definido  $\lambda = -\log \Pr(A_{0,1}^0)$  tem-se  $\Pr(A_{0,\Delta t}^0) = e^{-\lambda \Delta t}$ , para  $\Delta t > 0$ . Generalizando, tem-se

$$
\Pr(A_{0,\Delta t}^k) = \frac{(\lambda \Delta t)^k}{k!} e^{-\lambda \Delta t}.
$$
\n(5)

Portanto, a ocorrência de k eventos no intervalo de tempo  $\Delta t$  possui uma distribuição de Poisson com parâmetro  $\Delta t\lambda$  (o número máximo de eventos que ocorrem no intervalo  $\Delta t$ ). Em geral o parâmetro  $\lambda$  é conhecido como intensidade do processo [\(Baddeley](#page-15-1), [2006,](#page-15-1) [2008\)](#page-15-2).

#### **2.4 Processo de Poisson na Reta**

Para o processo pontual de Poisson na reta podemos citar algumas propriedades fundamentais que são:

- 1. Dado um intervalo  $(t_1, t_2]$ , o número de pontos  $N(t_1, t_2]$  em  $(t_1, t_2]$  possui uma distribuição de Poisson de média  $\lambda(t_2 - t_1)$ , onde  $\lambda > 0$  é a intensidade do processo.
- 2. Se  $(t_1, t_2], \ldots, (t_n, t_{n+1}]$  são intervalos disjuntos para todo  $n \geq 2$  então as variáveis aleatórias  $N(t_1, t_2], \ldots, N(t_n, t_{n+1})$  são independentes.

Existem dois tipos de processos pontuais de Poisson na reta, os homogêneos e os não-homogêneos. Os processos homogêneos possuem uma intensidade constante  $\lambda > 0$  enquanto nos processos não-homogêneos a intensidade  $\lambda$  é uma função de t [\(Baddeley,](#page-15-1) [2006,](#page-15-1) [2008\)](#page-15-2).

#### **2.5 Processo de Poisson no Plano**

Similarmente ao processo pontual de Poisson na reta podemos citar as seguintes propriedades para o processo no plano:

- 1. Dado os conjuntos  $B \subset W \subset \mathbb{R}^2$ , o número de pontos  $N(B)$  em B possui uma distribuição de Poisson de média  $\lambda \nu(B)$ , onde  $\lambda > 0$  é a intensidade do processo e  $\nu(B)$  é a área de B.
- 2. Dado que os subconjuntos  $B_1, B_2, \ldots, B_n \subset W$  são regiões disjuntas então as variáveis aleatórias  $N(B_1), N(B_2), \ldots, N(B_n)$  são independentes.

Assim como o processo na reta, o processo de Poisson no plano pode ser homogêneo ou não-homogêneo. No homogêneo temos como característica uma intensidade constante  $\lambda > 0$ representando o número de pontos esperados em uma unidade de área. Já no processo não homogêneo temos uma intensidade variável  $\lambda: \mathbb{R}^2 \to \mathbb{R}_+$  [\(Baddeley](#page-15-1), [2006](#page-15-1), [2008](#page-15-2)).

## <span id="page-5-0"></span>**3 SIMULAÇÕES DE PROCESSOS PONTUAIS EM R**

A plataforma R [\(R Development Core Team,](#page-15-3) [2008](#page-15-3)) possui como principal característica a manipulação de dados estatísticos e uma grande variedade de possibilidades para construção e manipulação de gráficos. Além das características intrínsecas ao R, é possível utilizar as funcionalidades disponíveis em seus pacotes, os quais permitem a ampliação de suas capacidades. Um desses pacotes é o *spatstat* [\(Baddeley,](#page-15-4) [2010\)](#page-15-4). O pacote *spatstat* possui uma série de funções que permitem a fácil manipulação de processos pontuais em espaços bidimensionais. Temos através da combinação do pacote *spatstat* e da plataforma R, um ambiente adequado para o estudo de processos pontuais.

Podemos classificar os diversos tipos de processos pontuais existentes em três grandes grupos: independentes, atrativos ou repulsivos.

Na Figura [4](#page-5-1) podemos observar uma simulação de processo pontual feita em R e utilizando o pacote *spatstat*. Essa simulação, conhecida como Processo Pontual de Poisson, possui pontos distribuídos de forma independente no espaço, caracterizando um processo pontual independente.

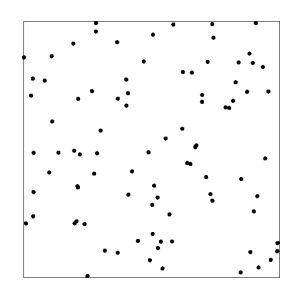

<span id="page-5-1"></span>Figura 4: Processo pontual independente

A Figura [5](#page-5-2) ilustra um processo pontual denominado Processo Pontual de Matérn Atrativo. Nesse processo pontual os pontos tendem a se concentrar próximos entre si. Existe um processo de atração durante a distribuição espacial dos pontos e podemos denominá-lo como um processo pontual atrativo.

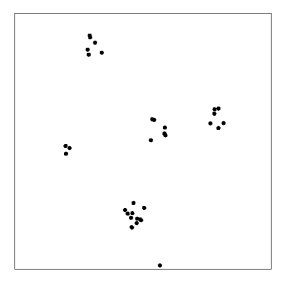

<span id="page-5-2"></span>Figura 5: Processo pontual atrativo

Na Figura [6](#page-6-0) está representado um processo pontual com características repulsivas. Há uma distribuição de pontos limitada por características de inibição entre pontos. Esse processo é conhecido conhecido como Processo Pontual de Strauss.

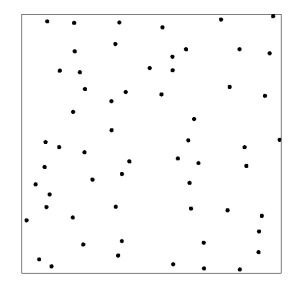

<span id="page-6-0"></span>Figura 6: Processo pontual repulsivo

### <span id="page-6-3"></span>**3.1** *Simple Sequential Inhibition - SSI*

Um processo pontual com características interessantes para problemas de engenharia é o *Simple Sequential Inhibition (SSI)*. O Processo Pontual *SSI* se inicia em um espaço vazio onde, a partir daí, pontos são adicionados um a um. Cada novo ponto é gerado uniformemente sobre o espaço independentemente dos pontos anteriores. Se um novo ponto não estiver a uma distância característica predefinida mínima de qualquer outro ponto existente, ele será rejeitado. O algoritmo se encerra quando a quantidade deseja de pontos está no espaço ou quando se atinge o número máximo de iterações. Na Figura [7](#page-6-1) podemos observar um processo pontual *SSI* em um espaço com dimensões  $[0, 1] \times [0, 1]$ .

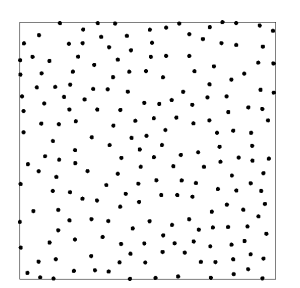

<span id="page-6-1"></span>Figura 7: Processo pontual repulsivo *SSI*

Esse processo pontual utiliza dois parâmetros básicos: o raio de inibição dos pontos  $(r)$  e a quantidade de pontos  $(n)$  que desejamos colocar no espaço em questão. Na Figura [8](#page-6-2) temos um processo *SSI* com raio de inibição  $r = 0$ , 1 e  $n = 200$ . A simulação da Figura [7](#page-6-1) representa um processo *SSI* com  $r = 0,05$  e  $n = 100$ .

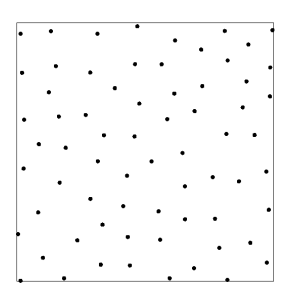

<span id="page-6-2"></span>Figura 8: Processo pontual repulsivo *SSI* com  $r = 0$ , 1 e  $n = 100$ 

# <span id="page-7-0"></span>**4 GERAÇÃO DE PARTÍCULAS UTILIZANDO PROCESSOS PONTUAIS**

O trabalho proposto originalmente por [Gonçalves](#page-15-0) [\(2008\)](#page-15-0) apresentou o potencial dos processos pontuais na simulação de problemas de Engenharia. Uma das aplicações em Engenharia detalhada no artigo citado acima foi a utilização de processos pontuais para a geração de malhas de elementos discretos.

O trabalho de [Gonçalves](#page-15-0) [\(2008](#page-15-0)) mostra através de estimadores que é possível a simulação de processos pontuais repulsivos para definição de partículas em domínios arbitrados.

Apesar da solução proposta por [Gonçalves](#page-15-0) [\(2008\)](#page-15-0) apresentar um novo método para geração de malhas de partículas existem ainda limitações em alguns aspectos: a) Sobreposição entre partículas e o contorno da região; b) Não há a possibilidade de variação do diâmetro das partículas; c) O método de busca por contatos entre partículas se dá de maneira não eficaz.

No sentido de alcançar resultados mais significativos para resolver os problemas acima citados, algumas soluções alternativas são apresentadas.

Em relação a sobreposição de partículas com o contorno da região a solução proposta nesse trabalho compara dois valores, a menor distância entre o centro da partícula e o contorno e o raio que define aquela partícula, com o intuito se há sobreposição entre partícula e o contorno. Quanto a variabilidade de raios, apresentamos uma proposta que permite a utilização de raios variáveis, os quais são fornecidos através de uma lista inicial com raios que terá uma relação com as partículas que irão preencher o domínio. Essa solução apresenta ainda um método de busca por contatos entre partículas baseado na subdivisão do domínio em células, esse procedimento visa otimizar a busca por contatos entre partículas.

### **4.1 Tratamento do Contorno**

<span id="page-7-2"></span>Em geral quando propomos um problema para simulação através do Método dos Elementos Discretos definimos uma região de interesse em que as partículas devem estar contidas. A proposta original de [Gonçalves](#page-15-0) [\(2008\)](#page-15-0) apresentava um método em que ainda não se considerava a região de contorno como restrição para as partículas. Neste sentido o trabalho atual apresenta um avanço, pois a fronteira do domínio é considerado como região limitante para as partículas. Na Figura [9](#page-7-1) temos a representação das duas situações.

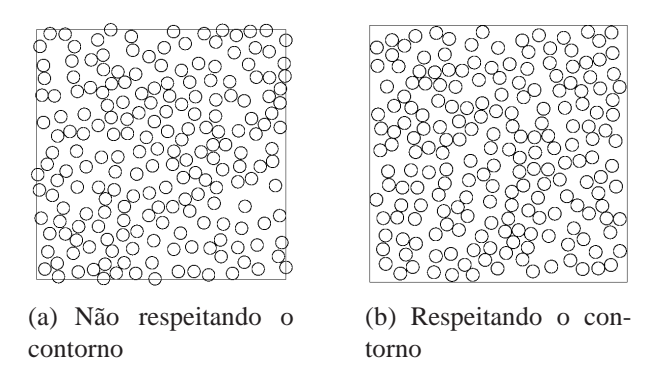

<span id="page-7-3"></span><span id="page-7-1"></span>Figura 9: Consideração do do contorno da região

Na Figura [9\(a\)](#page-7-2) é possível visualizar partículas se sobrepondo ao contorno da região. Já na Figura [9\(b\)](#page-7-3) não há sobreposição das partículas em relação ao contorno proposto. Como solução para o problema do contorno a proposta atual verifica ao inserir uma partícula a menor distância entre seu centro e as regiões de contorno. Esse cálculo determinará portanto se é possível a inserção definitiva daquela partícula com seu respectivo raio ou se devemos descartá-la. Na

Figura [10](#page-8-0) temos a representação desse processo, podemos observar as partículas em preto com seus respectivos centros e a inserção de uma possível nova partícula em vermelho. A seta em vermelho indica o raio da partícula recém inserida e a seta em preto indica a menor distância entre uma região de contorno e essa nova partícula. Logo, essa nova partícula seria descartada pois a sua menor distância em relação ao contorno é inferior ao seu raio.

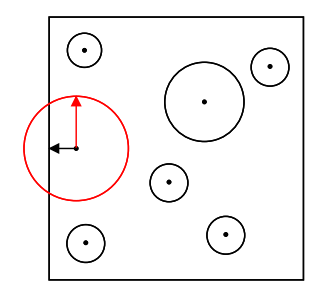

<span id="page-8-0"></span>Figura 10: Tratamento do contorno

### **4.2 Variabilidade de Raios**

Outro fator importante incorporado a nova solução proposta por este trabalho é a possibilidade de variação no tamanho das partículas que desejamos inserir em uma determinada região. Devemos ao utilizar esse algoritmo fornecer como dado de entrada uma lista inicial de raios que estará relacionada a dimensão das partículas a serem inseridas no domínio. Esse dado de entrada possibilita a utilização desse algoritmo de diversas maneiras de acordo com o problema em análise. Podemos, por exemplo, fornecer uma lista inicial de raios com características de uma distribuição granulométrica para simulações de solo.

Essa lista é utilizada para definição das partículas (discos) que tem seus centros definidos pelo processo pontual *SSI*. Embora haja uma relação entre a lista de raios inicial e o tamanho das partículas que preenchem o espaço, nem todos os raios da lista serão efetivamente utilizados para definição dessas partículas. O processo de inserção de partículas no espaço ocorre de forma iterativa. Se houver um certo número de insucessos ao inserirmos uma partícula no espaço então esta partícula é descartada e realiza-se novas iterações com uma nova partícula. A Figura [11](#page-8-1) ilustra alguns resultados quanto a variabilidade de raios no espaço.

<span id="page-8-3"></span><span id="page-8-2"></span>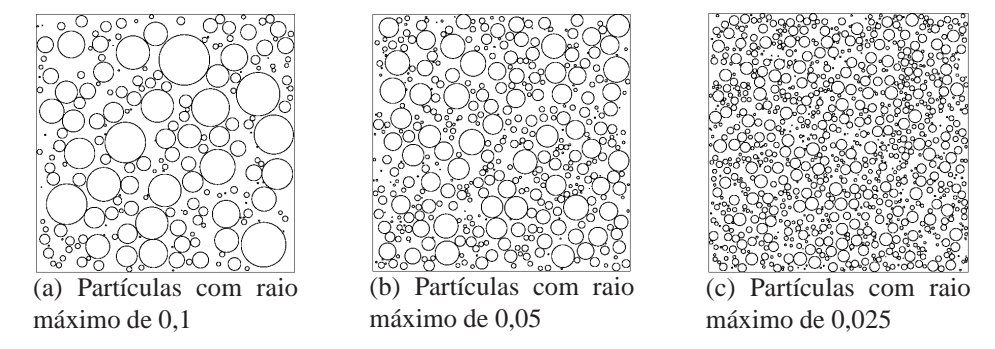

<span id="page-8-4"></span><span id="page-8-1"></span>Figura 11: Resultados dos exemplos com variação do raio

Nos exemplos mostrados, a lista de raios inicial é definida através de uma distribuição uniforme com raio mínimo de 0, 001 e raios máximos de 0, 1, 0, 05 e 0, 025, respectivamente, para as Figuras [11\(a\),](#page-8-2) [11\(b\)](#page-8-3) e [11\(c\).](#page-8-4) Podemos perceber nesses exemplos como a distribuição de partículas é influenciada pela lista inicial de raios. A dimensão máxima das partículas influência diretamente na quantidade de partículas que podem ser inseridas no espaço. Quanto maior for a dimensão máxima das partículas menor será a probabilidade de inserção destas ao final do processo.

#### <span id="page-9-3"></span>**4.3 Subdivisão Espacial**

Como descrito na Subseção [3.1](#page-6-3) o processo *SSI* está associado a verificação de distância entre pontos no domínio considerado. No caso do presente trabalho, a verificação da distância entre esses pontos deve ser feita a fim de se verificar contatos entre partículas.

Uma solução imediata para a busca por contatos é a verificação direta entre uma nova partícula inserida no domínio e as outras já existentes no mesmo. Embora esta solução seja de fácil implementação ela recorre em alto custo computacional tornando-se, portanto, inviável tendo em vista o grande número de partículas envolvidas em problemas de elementos discretos.

Uma solução mais apropriada e utilizada nesse trabalho para busca por contatos em espaços com grandes quantidades de partículas é a subdivisão espacial do domínio em células. Essa técnica permite uma efetiva redução no custo computacional de busca por contatos. Para aplicação desta solução dividimos o domínio original em subdomínios denominados células. As células possuem arestas com tamanhos iguais a duas vezes o tamanho do maior raio da lista inicial. Cada partícula inserida neste domínio é associada a uma célula. Para realizar a inserção de uma partícula no domínio busca-se contatos apenas com partículas localizadas em células próximas aquela que contém a partícula considerada. Assim, o processo de busca fica definido da seguinte maneira:

- 1. Identifica-se em qual célula a nova partícula está inserida;
- 2. Verifica-se o contato entre esta nova partícula e as outras possíveis partículas existentes na mesma célula;
- 3. Verifica-se o contato entre a nova partícula e outra existentes em células adjacentes.

<span id="page-9-1"></span>Como solução para a otimização da busca por contatos entre partículas o presente algoritmo utiliza a subdivisão do domínio original em células [\(Cintra,](#page-15-5) [2006](#page-15-5)). A Figura [12](#page-9-0) ilustra os dois métodos de busca por contatos descritos acima. A Figura [12\(a\)](#page-9-1) ilustra o processo de busca direta por contatos. Já a Figura [12\(b\)](#page-9-2) ilustra o processo de busca por subdivisão espacial.

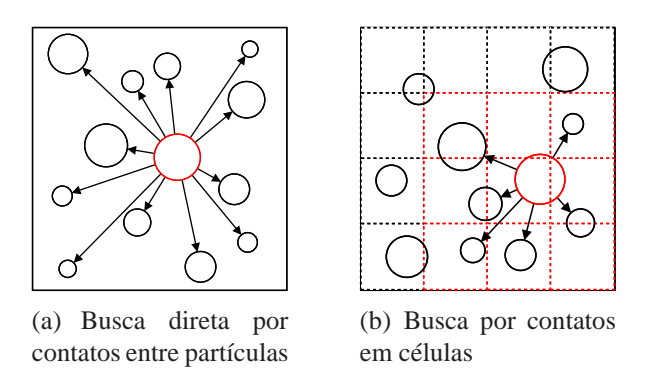

<span id="page-9-2"></span><span id="page-9-0"></span>Figura 12: Métodos de busca por contatos

Na Figura [12\(a\)](#page-9-1) a inserção de uma nova partícula (em vermelho) está associada a verificação de contato com outras partículas (em preto). As setas indicam com quais partículas deve-se verificar contato. Como se trata de uma busca direta a busca deve ser realizada com todas as outras partículas. Na Figura [12\(b\)](#page-9-2) podemos observar uma nova partícula (em vermelho), as células envolvidas no processo de busca (bordas pontilhadas em vermelho) e as setas indicando quais contatos devem ser verificados. Nesse modelo as células delimitam regiões do espaço e cada célula armazenará as partículas que tiverem seus centros situados naquela região. Imaginemos então que apenas as partículas em preto estejam no domínio e que desejamos adicionar uma nova partícula em vermelho. Identificada a célula associada a partícula em vermelho definimos em quais células serão realizadas as buscas por contatos. Nesse exemplo as setas indicam as buscas de contatos necessárias.

Através desse exemplo podemos visualizar o ganho em termos de tempo computacional alcançado pela utilização da busca por contatos através de células (subdivisão espacial). A Figura [13](#page-10-1) apresenta o resultado de um processo de geração de partículas em um espaço de área unitária e dimensões  $[0, 1] \times [0, 1]$  pelos dois métodos citados. Comparando as Figuras [13\(a\)](#page-10-2) e [13\(b\)](#page-10-3) fica evidente o ganho em termos de tempo computacional. O algoritmo que utiliza o sistema de células tem, para o caso mais extremo, um tempo 1400% menor em relação ao algoritmo de busca direta.

<span id="page-10-2"></span>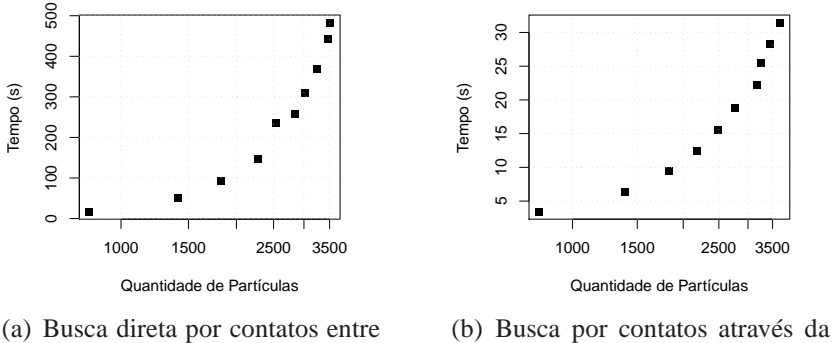

partículas

<span id="page-10-3"></span>subdivisão espacial

<span id="page-10-1"></span>Figura 13: Exemplo comparativo de tempo de busca por contatos

#### <span id="page-10-0"></span>**5 RESULTADOS**

Para a modelagem de problemas de natureza discreta é plausível a utilização do Método dos Elementos Discretos (MED). Através desse método descrevemos o meio em questão por partículas em forma de discos (caso bidimensional) ou por partículas em forma de esferas (caso tridimensional). Após esta modelagem segue-se para uma fase de dinâmica entre as mesmas, onde uma série de métodos numéricos, juntamente com leis físicas e matemáticas, são usadas de acordo com a precisão necessária no estudo.

Assim, a geração de partículas para modelos utilizados no Método dos Elementos Discretos é um problema de fundamental importância para uma descrição mais precisa possível do meio em questão.

Neste sentido, a proposta geral desse trabalho para geração de partículas está na utilização do processo pontual conhecido como *SSI*, cuja principal característica é a de distribuição de pontos no espaço com um raio de inibição. A Figura [14](#page-11-0) ilustra o fluxo de dados para geração das partículas.

Na etapa de entrada devemos fornecer os dados referentes ao problema em análise para processamento. Os requisitos básicos para o algoritmo são uma lista de raios e o domínio do problema em questão. A lista de raios deve ser dada apenas por uma sequência de raios para que possamos definir mais tarde as partículas. Para definição do contorno do problema basta passarmos as coordenadas dos vértices que limitam a região. Existem ainda outros parâmetros que podemos especificar nessa etapa como a tolerância total do processo e a tolerância por partícula. A tolerância total do processo definirá quantas tentativas de inserção de partículas serão realizadas durante todo o processamento. Já o parâmetro tolerância por partícula irá definir quantas iterações serão realizadas para inserção de uma mesma partícula. A tolerância por partícula pode ser alterado a fim de se aumentar a probabilidade de inserção de uma determinada faixa de partículas no espaço.

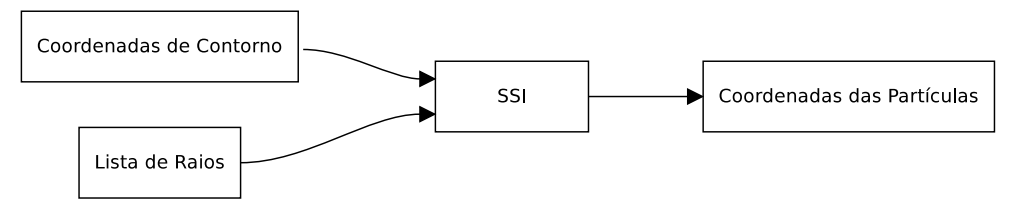

<span id="page-11-0"></span>Figura 14: Diagrama do processo de geração de partículas

Na etapa de processamento temos a inserção das partículas no espaço de forma iterativa de acordo com o processo *SSI*, porém não temos mais o raio de inibição como critério de descarte e sim a sobreposição entre partículas. Nesta etapa ocorre efetivamente a inserção das partículas no domínio.

Aplica-se então nesta etapa o método de busca por contatos descrito na Seção [4.3.](#page-9-3) A sequência de inserção das partículas segue a ordem de entrada respeitando três condições: a) A partícula anterior foi inserida com sucesso; b)Se chegou ao limite de iterações daquela partícula; c) Se chegou ao limite total de iterações. O algoritmo pode ser encerrado devido a dois fatores, o primeiro é que todas as partículas foram inseridas no espaço e o segundo é que se atingiu um número máximo de iterações.

Como saída desta estratégia para geração de sistemas particulados temos uma lista que contém as coordenadas de cada partícula associada a seu respectivo raio. Podemos então realizar as devidas simulações ou simplesmente visualizá-las junto ao domínio fornecido como entrada.

A fim de realizar comparações entre os diversos tipos de métodos para geração de partículas apresentaremos, a seguir, um exemplo com análises mais detalhadas sobre a geração de sistemas particulados. O exemplo é simulado em um computador com processador Intel Core 2 Duo 2.4GHz, 1Gb de RAM e sistema operacional Ubuntu 10.04 Lucid Lynx. O espaço utilizado para estas análises está definido na região  $[0, 1] \times [0, 1]$  e a lista inicial de raios tem uma distribuição uniforme com raio máximo de 0, 03 e mínimo de 0, 001.

Os parâmetros utilizados nas análises serão a porosidade  $(n)$ , o número de coordenação  $(c)$ , o raio médio  $(r_{med})$  e o  $tempo$ . O raio médio é um parâmetro calculado por

$$
r_{med} = \sqrt{\frac{\sum_{i} r_i^2}{N_p}},\tag{6}
$$

indicando a média dos raios em relação ao número de partículas. A porosidade é definida por

$$
n = \frac{V_v}{V} 100,\tag{7}
$$

indicando, portanto, a proporção entre o volume de vazios  $(V_v)$  e o volume total da região  $(V)$ . O número de coordenação estabelece numericamente a quantidade média de contatos por partícula e é calculado da seguinte forma

<span id="page-12-2"></span>
$$
c = \frac{2N_c}{N_p},\tag{8}
$$

onde  $N_c$  é o número total de contatos entre as  $N_p$  partículas geradas. Através do parâmetro  $c$ podemos estimar a coesão entre as partículas no domínio.

<span id="page-12-1"></span>Os gráficos apresentados na Figura [15](#page-12-0) representam os resultados das simulações executadas para esse exemplo.

<span id="page-12-3"></span>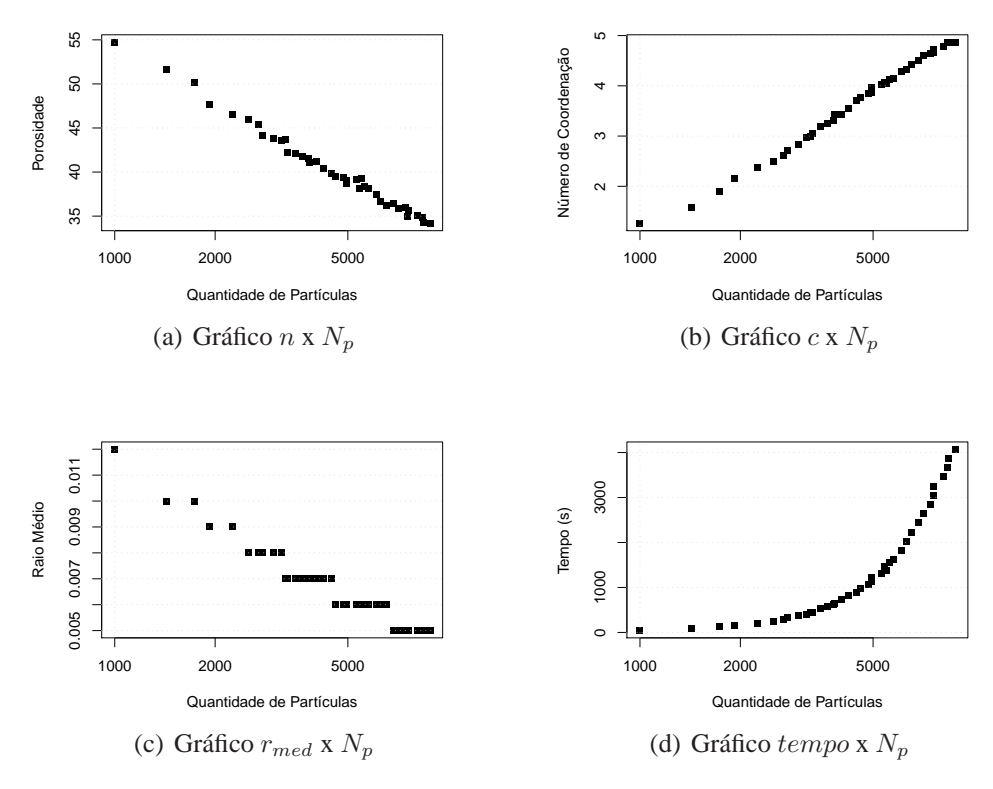

<span id="page-12-4"></span><span id="page-12-0"></span>Figura 15: Resultados do exemplo proposto

Na Figura [15\(a\)](#page-12-1) podemos observar o comportamento da porosidade em relação a inserção de partículas no espaço. A porosidade do domínio decai rapidamente no início do processo e continua a decair mais lentamente ao longo do tempo. A medida que o espaço se torna cada vez mais preenchido por partículas temos uma maior probabilidade de inserção de partículas de tamanho reduzido. Dessa forma, temos, próximo ao final do processo, pequenas reduções na porosidade e uma grande inserção de partículas no domínio. Mesmo com pequenas reduções de porosidade no final do processo, o exemplo não apresentou um limite inferior para o valor da porosidade.

O número de coordenação, veja Figura [15\(b\),](#page-12-2) apresentou um comportamento de crescimento de acordo com o  $N_p$  no domínio. A probabilidade de inserção de partículas de raio grande decai de acordo com o crescimento do número de partículas porém o número de coordenação continua crescendo devido a inserção de partículas de raio menor. Esse fato permite um aumento no

número de coordenação mesmo com um grande número de partículas, as partículas menores estão preenchendo os espaços entre as partículas maiores e consequentemente aumentando o número de contatos.

Para partículas de tamanho uniforme, temos um valor de referência para o número de coordenação igual a 6. Porém, no exemplo apresentado, há uma distribuição não uniforme no tamanho das partículas e, portanto, é possível se obter valores até mesmo maiores que este. No exemplo em análise não chegamos a um limite superior para o número de coordenação.

Como dito anteriormente, a probabilidade de inserção de partículas menores aumenta de acordo com o preenchimento do espaço. As partículas menores preenchem os espaços entre as maiores sucessivamente. O resultado deste comportamento está representado na Figura [15\(c\).](#page-12-3) O raio médio das partículas tende ao limite inferior estipulado (0, 001) de acordo com o crescimento de  $N_p$ .

Embora alguns parâmetros como a porosidade e o número de coordenação não tenham atingidos seus limites, devemos ponderar tempo e o quão próximos do modelo real desejamos chegar. Na Figura [15\(d\)](#page-12-4) é possível acompanhar o comportamento do tempo em relação a inserção de partículas no espaço. Observa-se que há um crescimento acelerado no tempo de processamento quando a quantidade de partículas se aproxima de 5000. Devemos considerar com cuidado a possibilidade de inserção de novas partículas a partir deste ponto. Cada problema possui características distintas para cada parâmetro apresentado. Portanto, é fundamental a cuidadosa análise das condições de contorno de cada problema estudado. Na Figura [16](#page-13-0) podemos observar 8974 partículas com características referentes ao exemplo acima exposto.

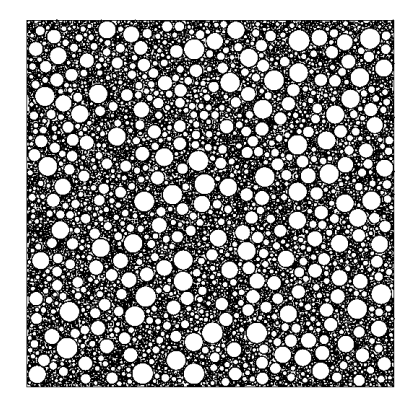

Figura 16: Espaço preenchido por partículas de tamanhos diversos

<span id="page-13-0"></span>Abordaremos agora um exemplo mais próximo da realidade da Engenharia Civil. Utilizaremos um espaço em forma de talude. Taludes de solo são planos que limitam uma certa região de aterro. A principal função de um talude é garantir a estabilidade do aterro. Utilizaremos os mesmos parâmetros da simulação anterior  $(n, c, r_{med}$  e  $tempo$ ) para avaliar a geração de partículas nesse domínio. Na Figura [17](#page-14-1) temos o resultado das simulações realizadas.

Essa simulação apresenta comportamento similar ao exemplo anterior. A porosidade (ver Figura [17\(a\)\)](#page-14-2) tem uma queda brusca a partir das primeiras simulações, chegando a valores próximos a 32% (nas últimas simulações). O número de coordenação (Figura [17\(b\)\)](#page-14-3) atinge valor próximo a 5, o que indica uma boa coordenação entre as partículas. O raio médio das partículas tem um comportamento decrescente (ver Figura [17\(c\)\)](#page-14-4) devido a probabilidade de inserção de partículas maiores decair com o crescimento do número de partículas no espaço. Em relação ao tempo de simulação (Figura [17\(d\)\)](#page-14-5), ocorre um comportamento de tendência a <span id="page-14-2"></span>uma assíntota a partir das 5000 partículas no espaço. Esse comportamento evidencia, como dito anteriormente, que devemos ponderar o quão aproximado da realidade será nossa simulação.

<span id="page-14-4"></span><span id="page-14-3"></span>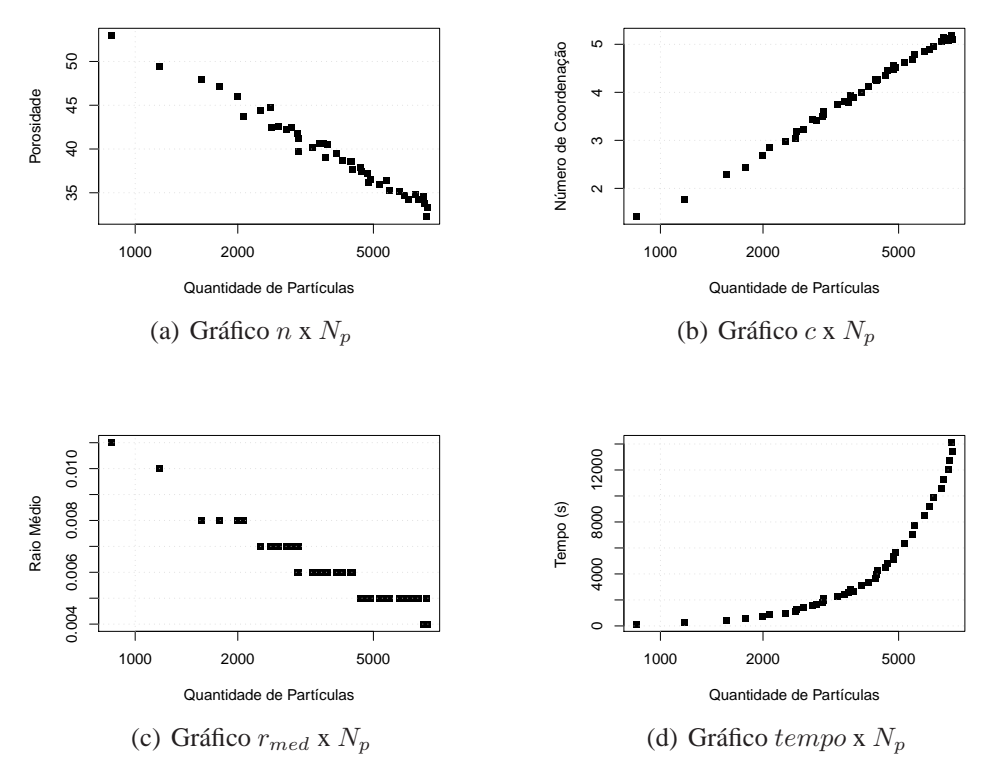

<span id="page-14-5"></span><span id="page-14-1"></span>Figura 17: Resultados do exemplo com espaço em forma de talude

Na Figura [18](#page-14-6) temos o resultado de uma simulação com 4295 partículas, porosidade de 38, 37%, número de coordenação de 4.11 e raio médio de 0, 006.

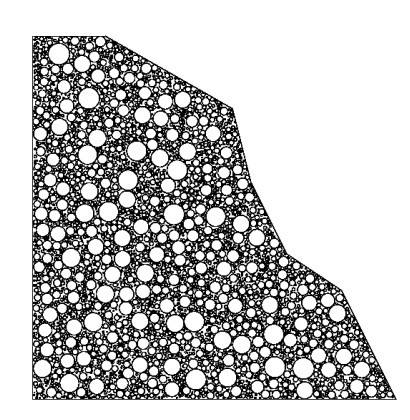

Figura 18: Espaço em forma de talude preenchido por partículas

# <span id="page-14-6"></span><span id="page-14-0"></span>**6 CONCLUSÃO**

Inicialmente, este trabalho apresentou uma breve descrição sobre os processos pontuais, suas definições e propriedades. Dentre os diversos processos pontuais existentes, abordamos para esse estudo o processo pontual repulsivo conhecido como *SSI*. A idéia central deste trabalho

foi mostrar como podemos, através do processo *SSI*, realizar simulações que nos levem a uma distribuição espacial de discos em regiões de formas diversas. A aplicabilidade da distribuição espacial de disco se dá na utilização dos mesmos em modelagens comuns no Método dos Elementos Discretos. O uso do Método dos Elementos Discretos para modelagem e simulação de problemas de Engenharia tem se tornando uma situação cada vez mais comum e demanda, portanto, novas técnicas para geração de sistemas particulados.

Os exemplos abordados acima demonstram algumas características positivas da estratégia apresentada como a rápida redução da porosidade e o aumento no número de coordenação. Por outro lado temos um crescimento acelerado do tempo a partir de um certo número de partículas. Logo, é importante que haja uma ponderação quanto ao tempo de geração das partículas e a porosidade ou número de coordenação desejados.

Outro fato que deve ser ponderado quanto a simulação para geração de partículas é a distribuição de raios fornecida como entrada. A distribuição final das partículas que estão preenchendo o espaço possui características inerentes a essa lista inicial. É de interesse portanto que esta entrada esteja diretamente relacionada ao tipo de problema. Podemos, por exemplo, utilizar características de uma distribuição granulométrica para simulações que envolvam solo.

Para trabalhos futuros podemos citar a expansão para partículas tridimensionais, a utilização de GPU's e técnicas de programação em paralelo. A utilização de partículas em três dimensões proporcionará a modelagem de uma gama maior de problemas e de forma mais realística. Estudos para uso de GPU's e técnicas de programação em paralelo permitirão uma resposta mais eficaz do algoritmo viabilizando assim sua utilização em problemas de grande escala.

#### **7 AGRADECIMENTOS**

Os autores agradecem ao suporte técnico e financeiro da Petrobras. Esse trabalho foi desenvolvido no Laboratório de Computação Científica e Visualização (LCCV) em conjunto com o Laboratório de Computação Científica e Análise Numérica (LaCCAN), ambos situados na Universidade Federal de Alagoas (UFAL).

# **REFERÊNCIAS**

<span id="page-15-1"></span>Baddeley A. Spatial point processes and their application. In W. Weil, editor, *Stochastic Geometry*, volume 1892 de *Lecture Notes in Mathematics*, páginas 1–75. Springer, Berlin, 2006.

<span id="page-15-2"></span>Baddeley A. Analysing spatial point patterns in R. Relatório Técnico, CSIRO Mathematical & Information Sciences, 2008.

<span id="page-15-4"></span>Baddeley A. *Manual 'spatstat'*, 1.18-2 edição, 2010.

<span id="page-15-5"></span>Cintra D.T. Desenvolvimento de ferramentas de análise e visualização do método dos elementos discretos e suas aplicações na engenharia. 2006.

<span id="page-15-0"></span>Gonçalves G.G. Simulação de processos pontuais em problemas de engenharia. CIL-PAP0929, 2008.

<span id="page-15-3"></span>R Development Core Team. R: A language and environment for statistical computing. 2008. ISBN 3-900051-07-0.